# **Inhaltsverzeichnis**

#### Teil I: Einführung

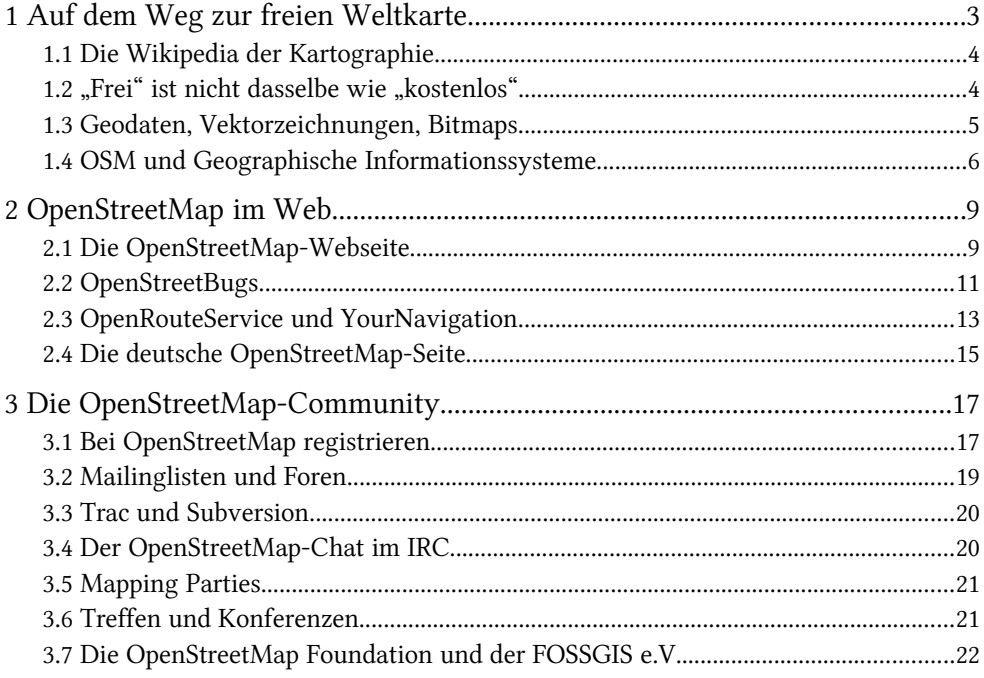

#### Teil II: OpenStreetMap für Mitmacher

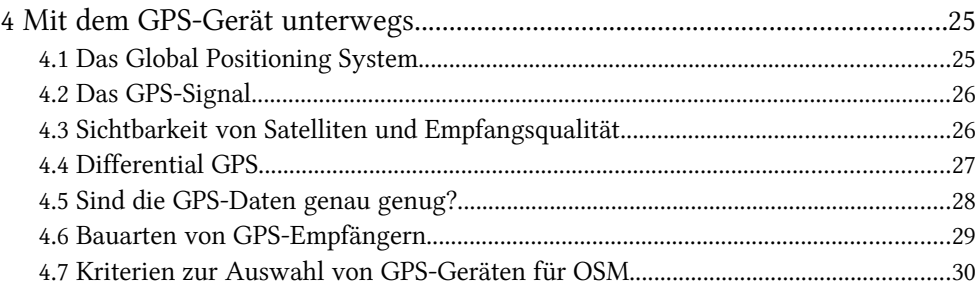

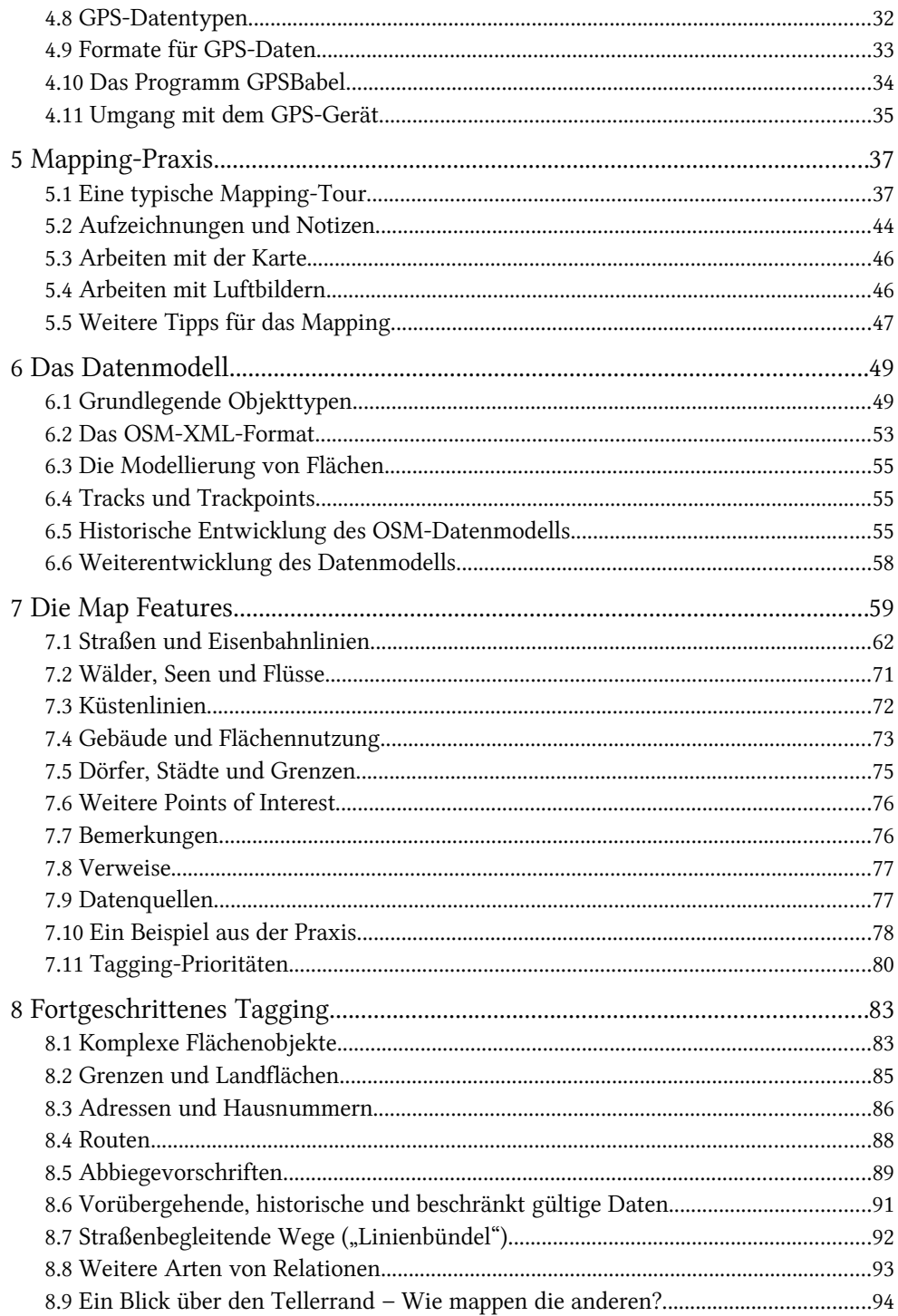

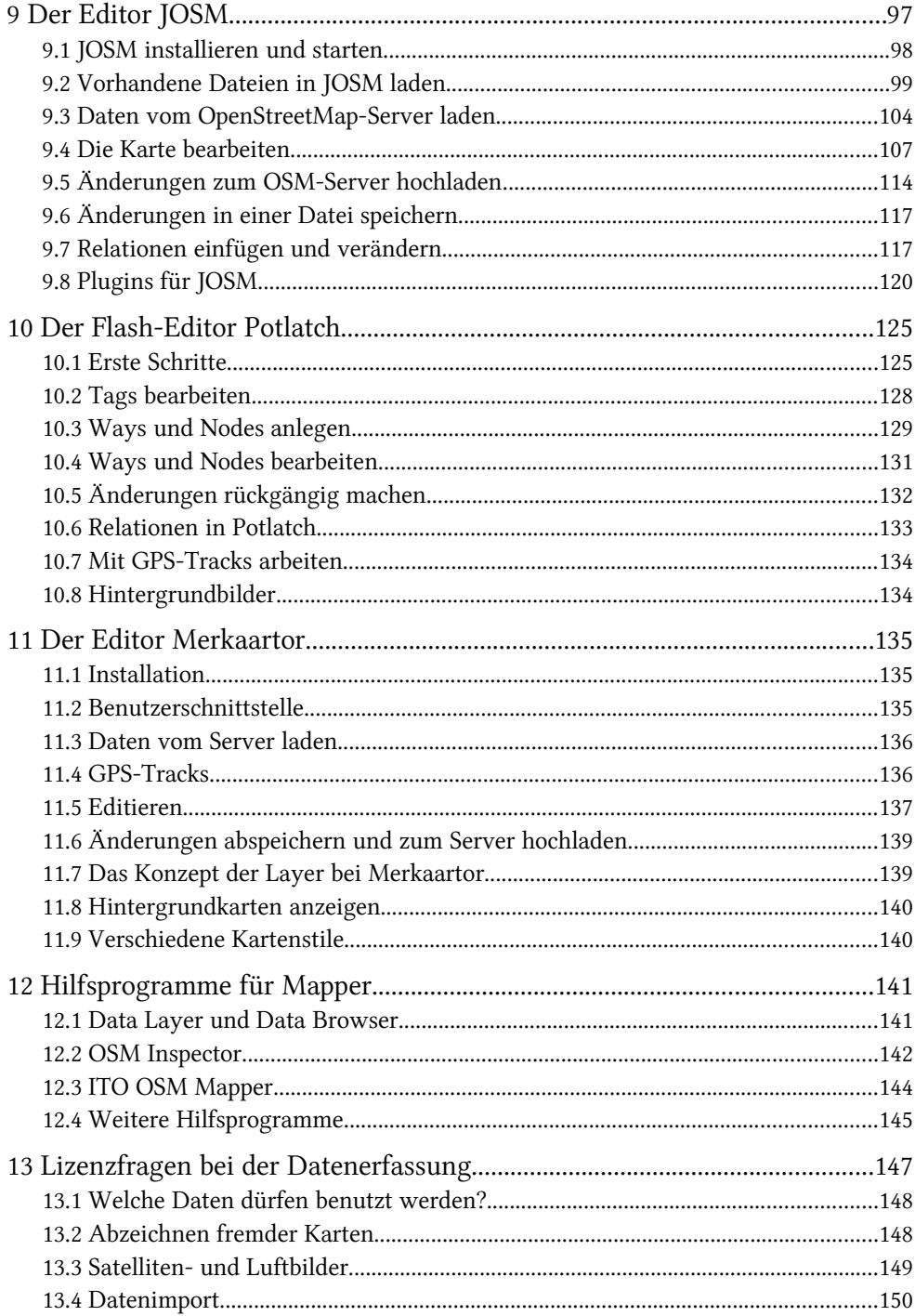

#### Teil III: OpenStreetMap-Karten

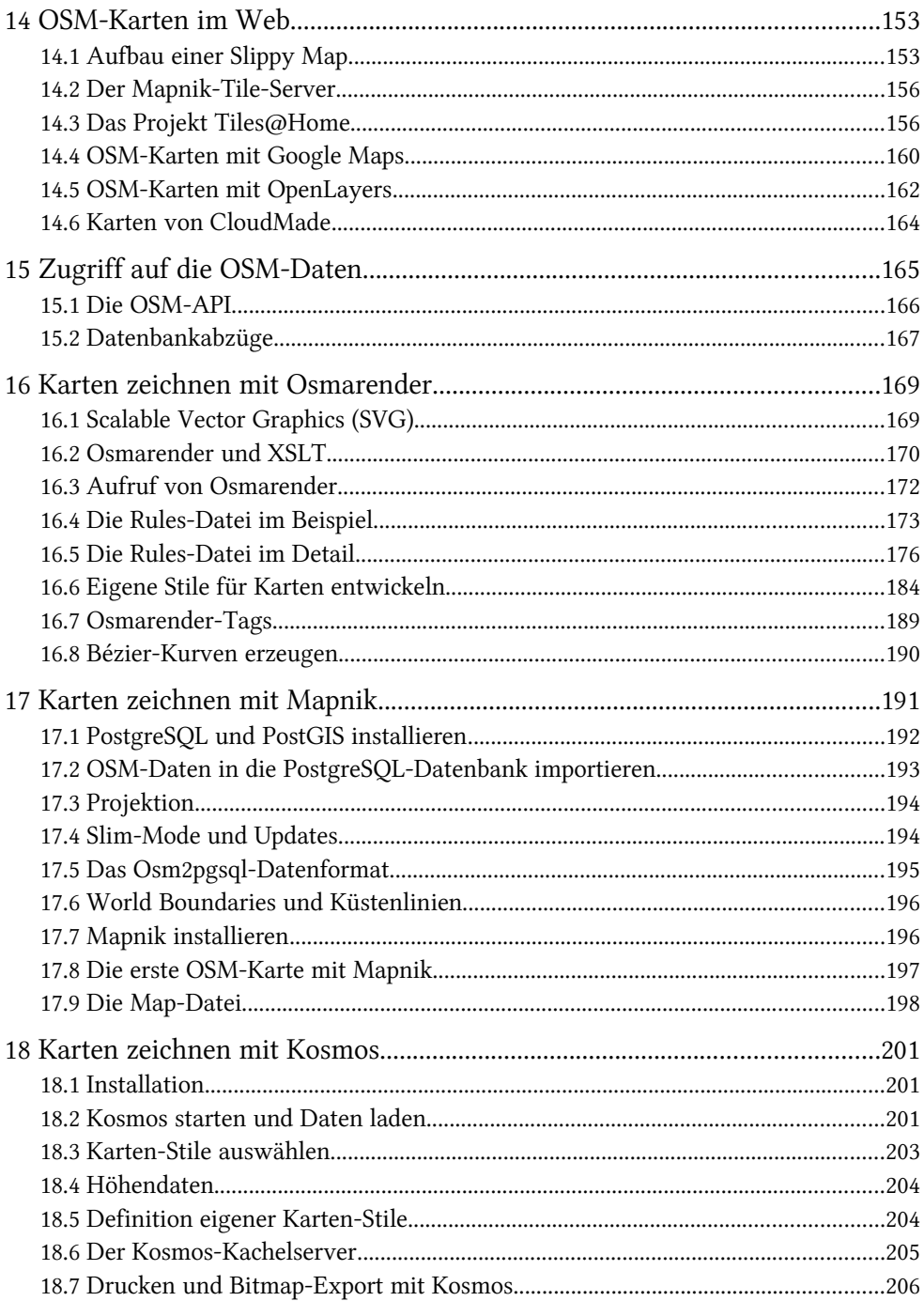

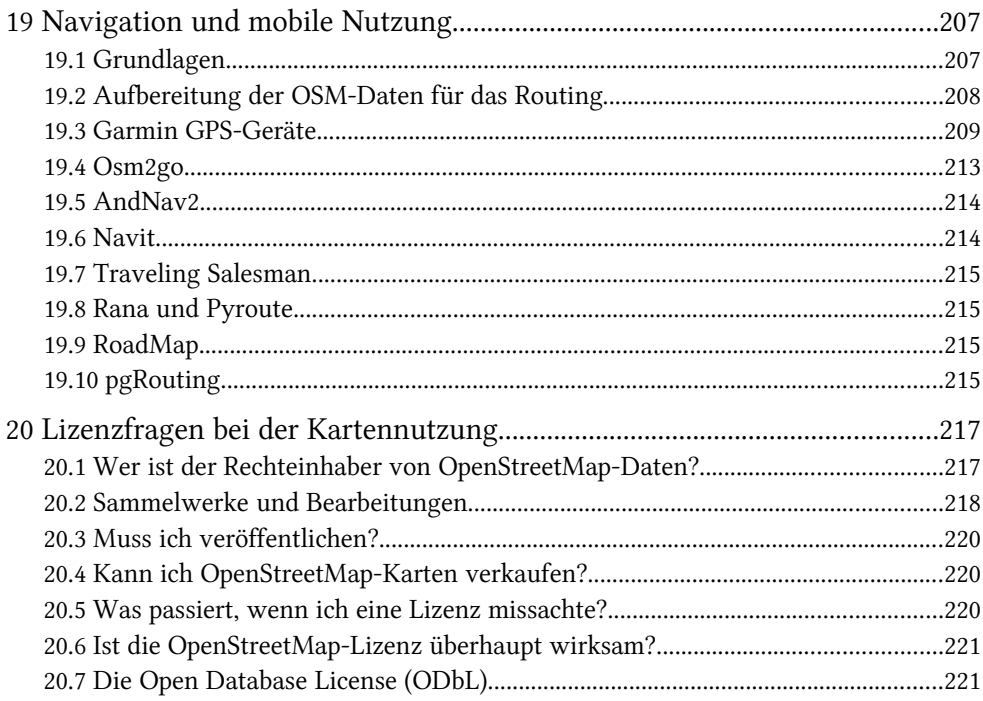

## Teil IV: Hacking OpenStreetMap

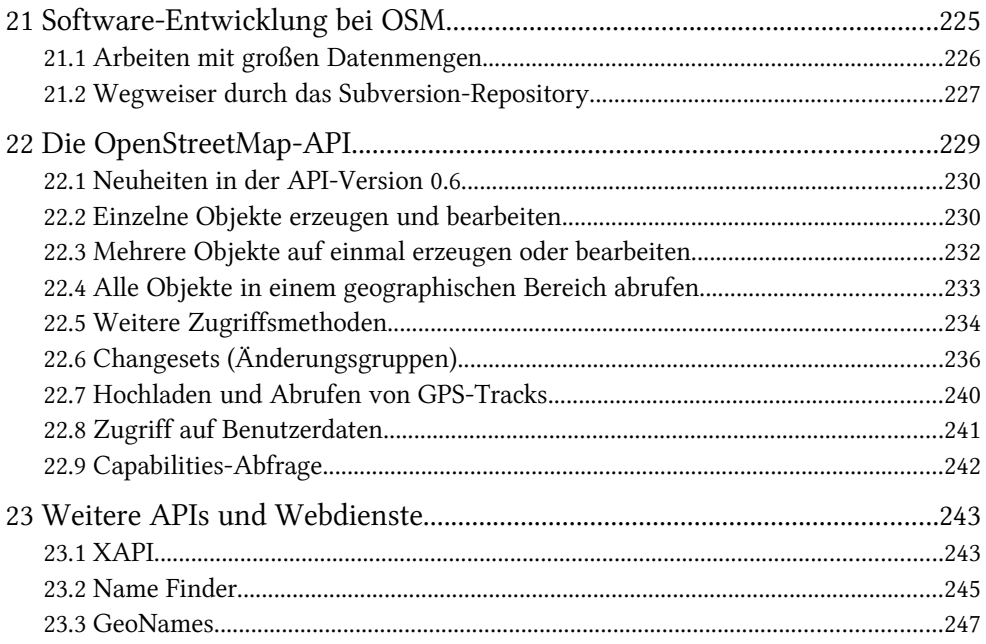

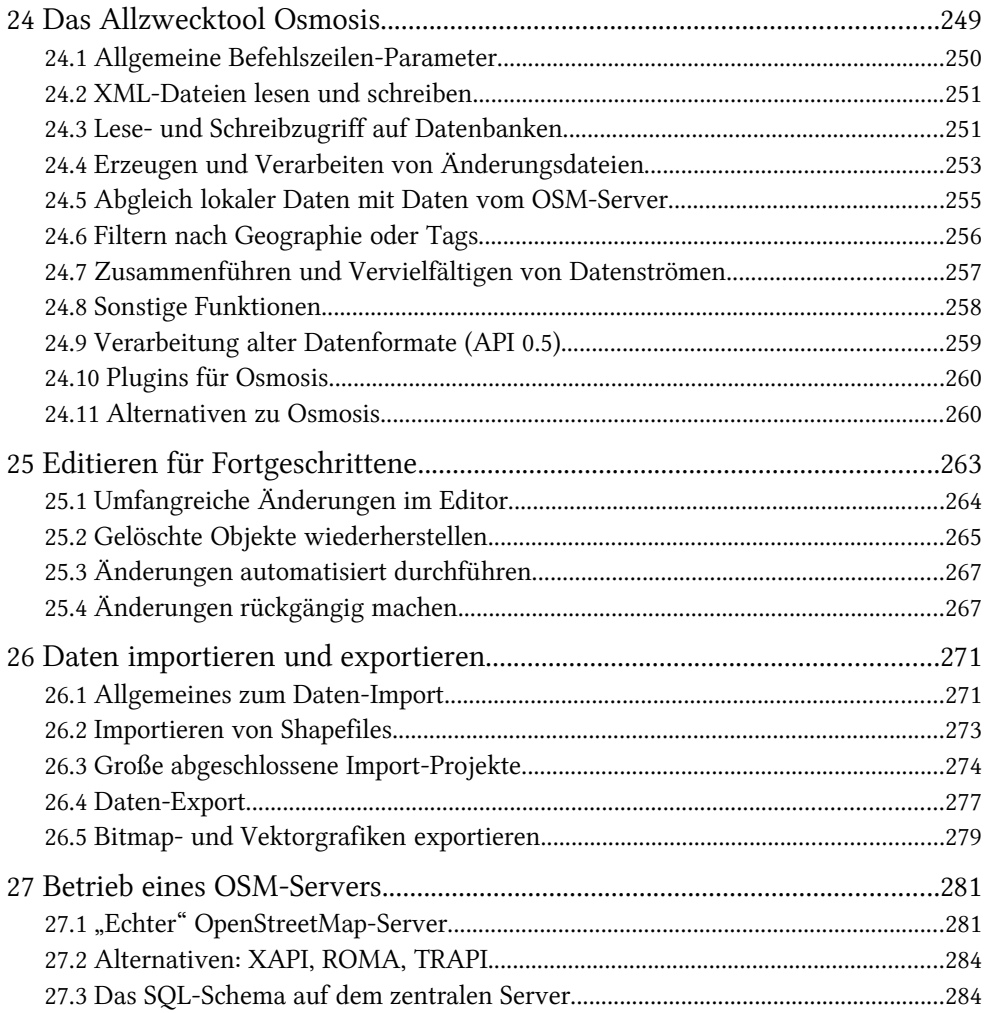

### Anhang

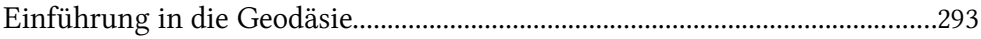

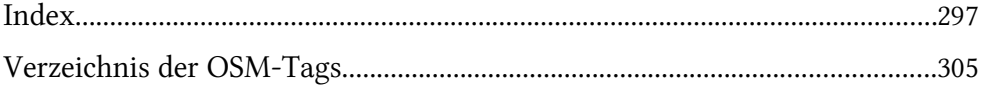